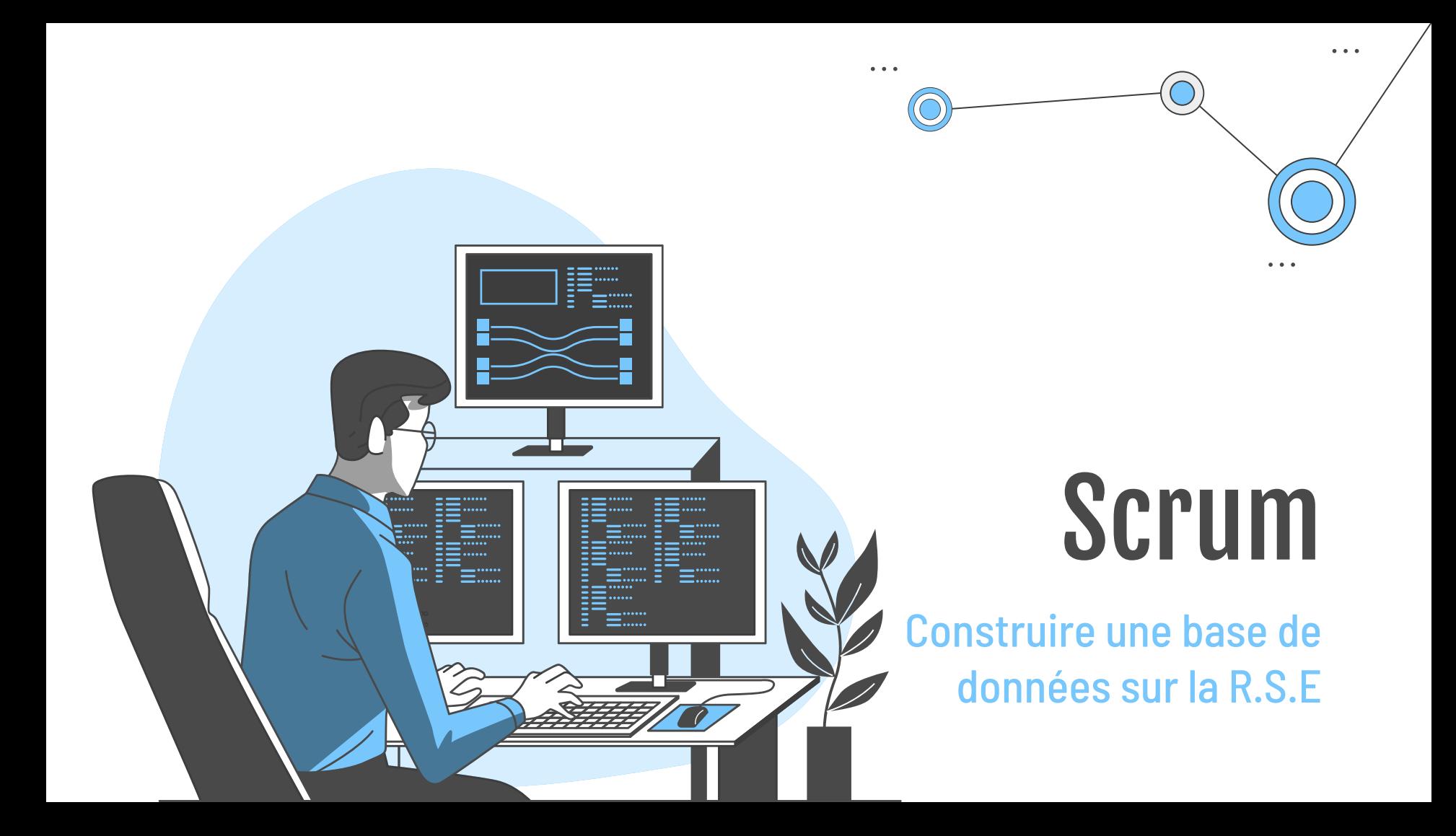

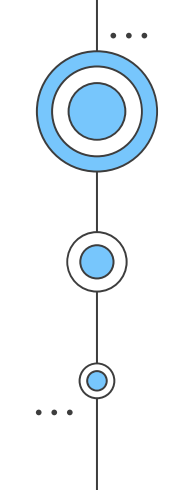

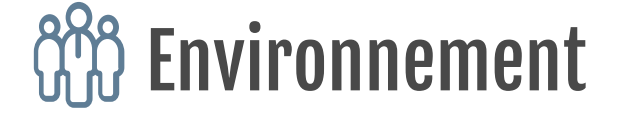

**Scrum master : Julie** 

> **Product Owner :**  Leila et Mehdi

> > **Développer :**  Leila , Julie, Mehdi, Ayoub

> > > $\ddot{\bullet}$   $\ddot{\bullet}$   $\ddot{\bullet}$

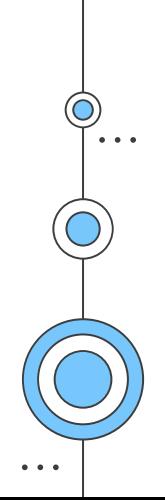

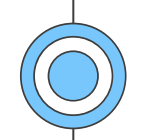

# **Objets**

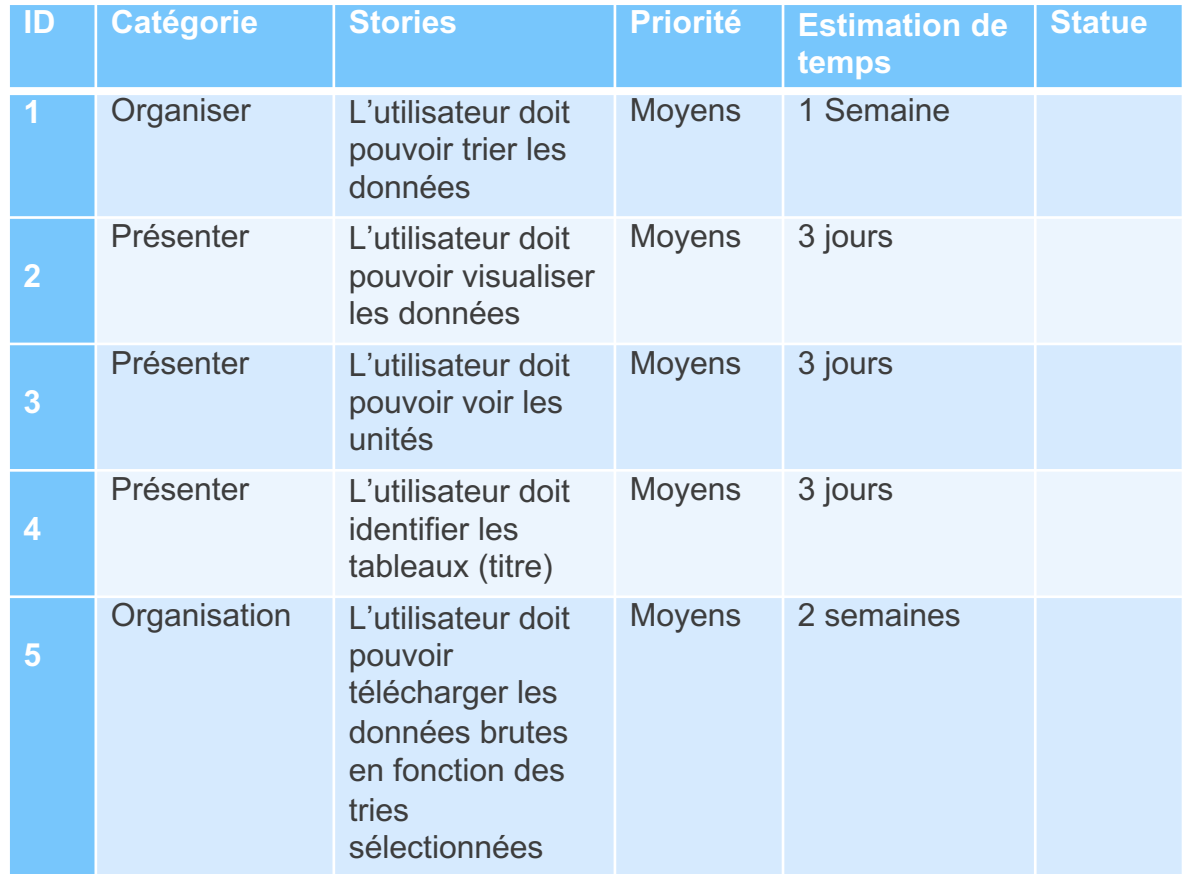

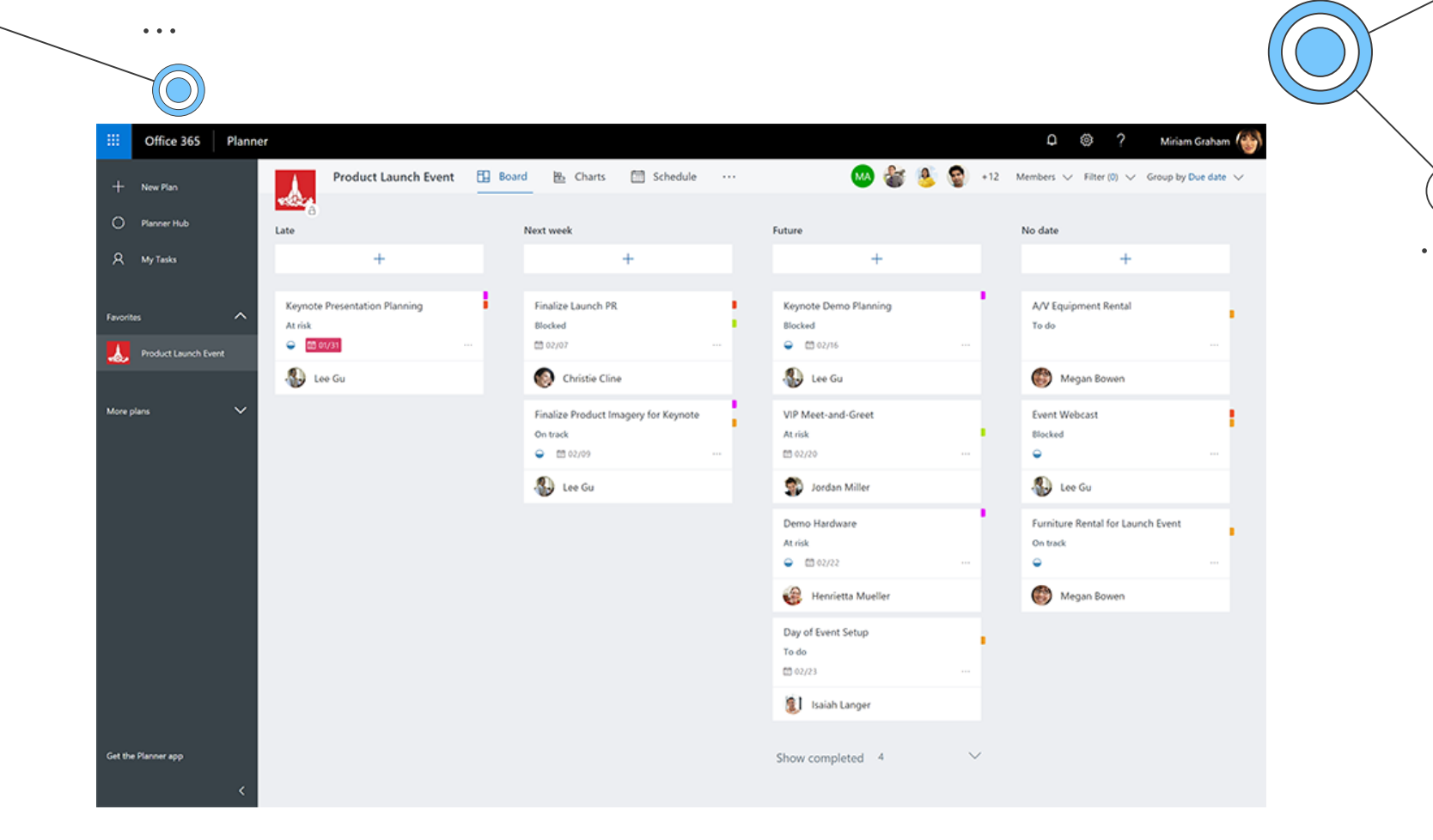

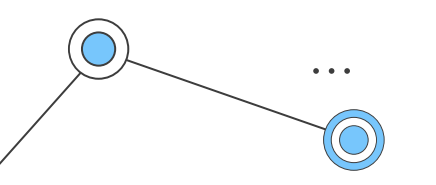

# Scrum Meeting

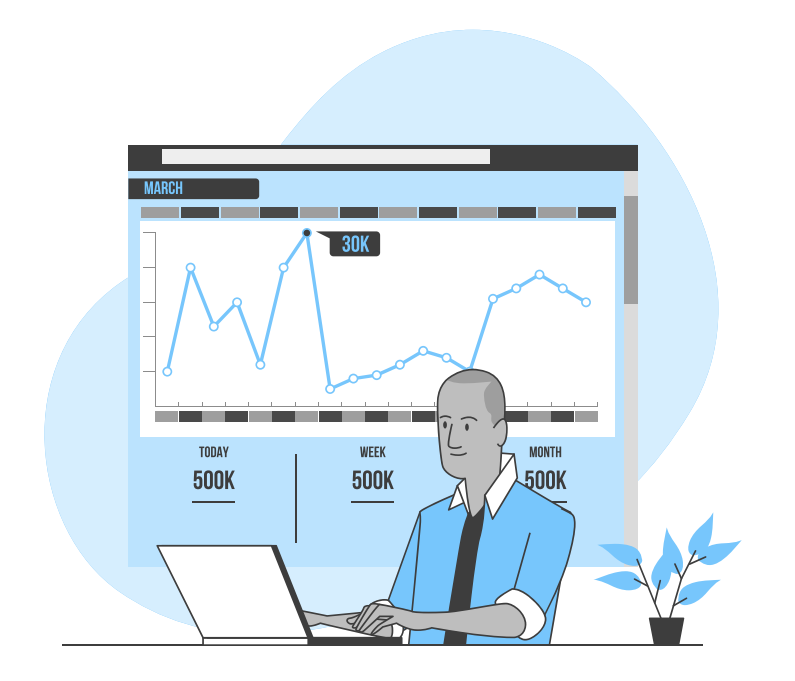

Nous allons nous réunir tous les 4 une fois par semaine.

Le début du meeting va commencer par un tour de table, où tout le monde dira ce qu'il a fait durant la semaine passée et où il bloque, afin de synchroniser l'équipe.

Chaque sprint dure 1 semaine.

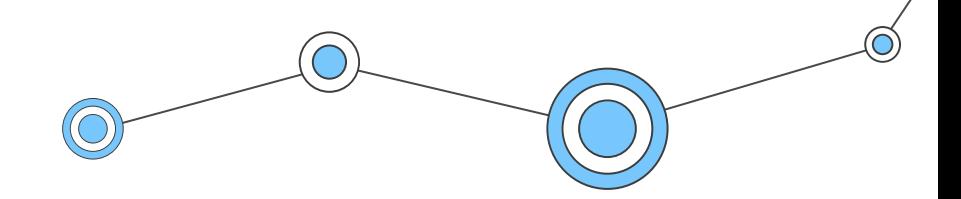

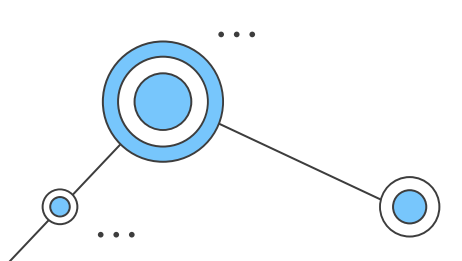

 $\bullet$   $\bullet$   $\bullet$ 

• Quelles données sont à collecter ? Économique, Environnementale etc

**Questions** 

- Ou collecter les données Data Gouv, Insee … récolte direct auprès d'entreprise …
- Quelles entreprises cibler ?

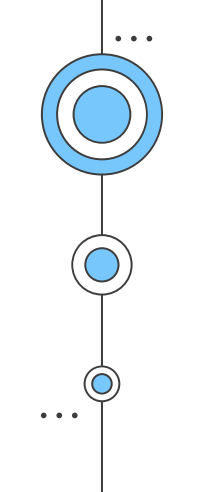

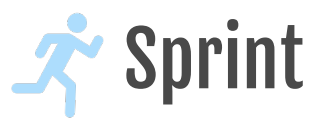

### Collecter les informations

- Organiser l'information collectés
- Définir l'analyse temporelle /Activité/géographique
- Effectuer un Mapping sur les code NAF/NAP
- Analyse par l'organisation( entreprise)
- Chercher dans l'open DATA des données sur la RSE
- Elargissement de la maille secteur d'activité

## Création de la base de données

- Définition du language
- Définition des clés

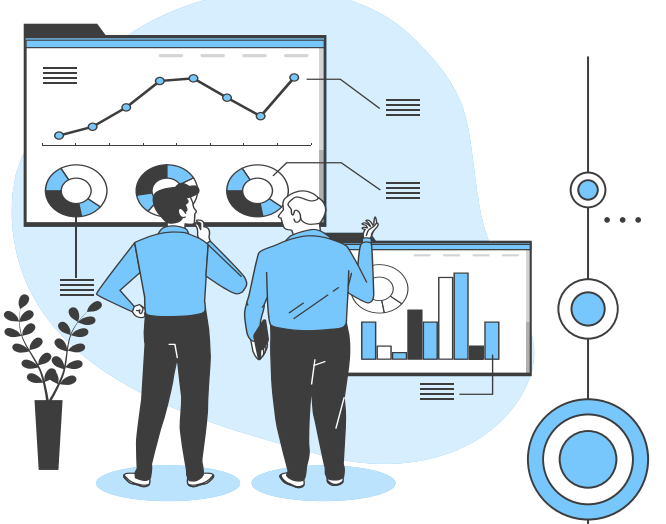

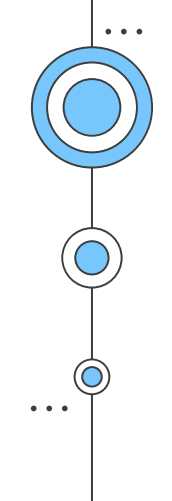

# Chapitre 5

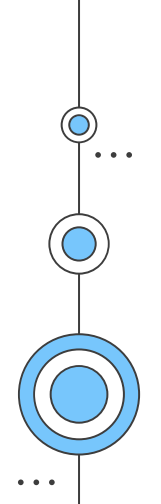

# $\bullet\quad \bullet\quad \bullet$

# **Sprint 1**

- Grandes Réalisations du sprint qui s'écoule :
- Création des différent dispatch rôle des collaborateurs
- Choix structure de travaille groupe Teams, mise en forme d'un planner , activité
- Choix thème RSE
- Recherche Base de données ( Open data, exploitable )
- Identifier des source de données intéressants
- Collecter les données

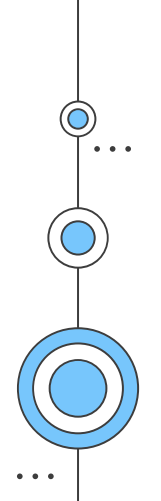

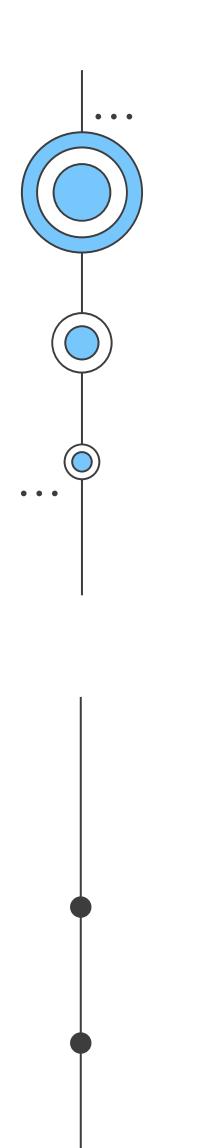

# Les sources

- https://ree.developpement-durable.gouv.fr//donnees-etressources/?filtre\_id=19&nom\_filtre=Base%20de%20données&filtre\_ active=1&search-results=139#search-results
- https://www.data.gouv.fr/fr/
- https://www.sirene.fr/sirene/public/creation-fichier#categoriesentreprises
- https://www.insee.fr/fr/information/1300614

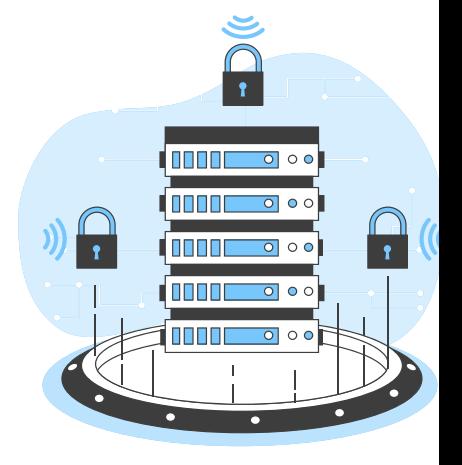

# Outils utilisés

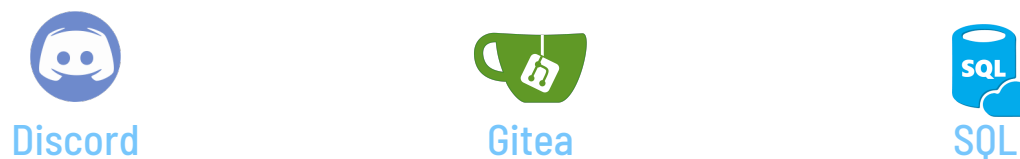

Logiciel de communication

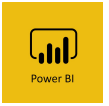

Power Bi Une solution d'analyse de données de Microsoft

 $\bullet\quad \bullet\quad \bullet$ 

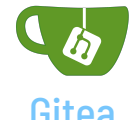

Logiciel d'hebergement et développement

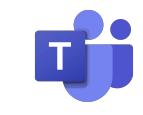

Teams

Application de communication

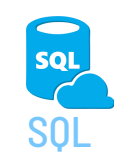

 $\bullet$   $\bullet$   $\bullet$ 

 $\sim$   $\sim$   $\sim$ 

Langage informatique pour le traitement de données

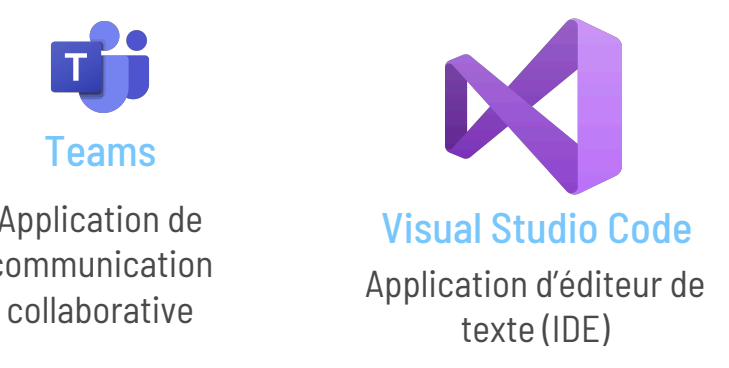

# Difficultés rencontrées

### Choisir le thème de la RSE

Environnement ou Societal

 $\sim$   $\sim$   $\sim$ 

### Trouver des Open Data

Avec des données permettant des jointures entre les différentes tables

### Choisir les Indicateurs pertinent

### Avoir accès

 $\bullet$   $\bullet$   $\bullet$ 

Toute data disponible ne sont pas forment disponible au grand public sans inscription ou tout n'est pas complet selon les années donc on triera.

# Méthode utilisée

### Nombre de data de Critère

On a trouvé les données de 10000 entreprises avec leur siren et code ape

 $\bullet\quad \bullet\quad \bullet$ 

- Emissions de différents polluants (ammoniac co2 etc) selon la quantité par kg/ an
- Prélèvements en eaux souterraines, de mer et eaux surface
- traitements des dechets dangereux
- traitements des dechets Non dangereux

### Jointure et visualisation possible possible

- Plusieurs table présente: émission, prélèvement, déchet dangereux, déchet non dangereux, et établissement
- Donnée géographique
- Identifant entreprise PK
- Code Naf et Ape

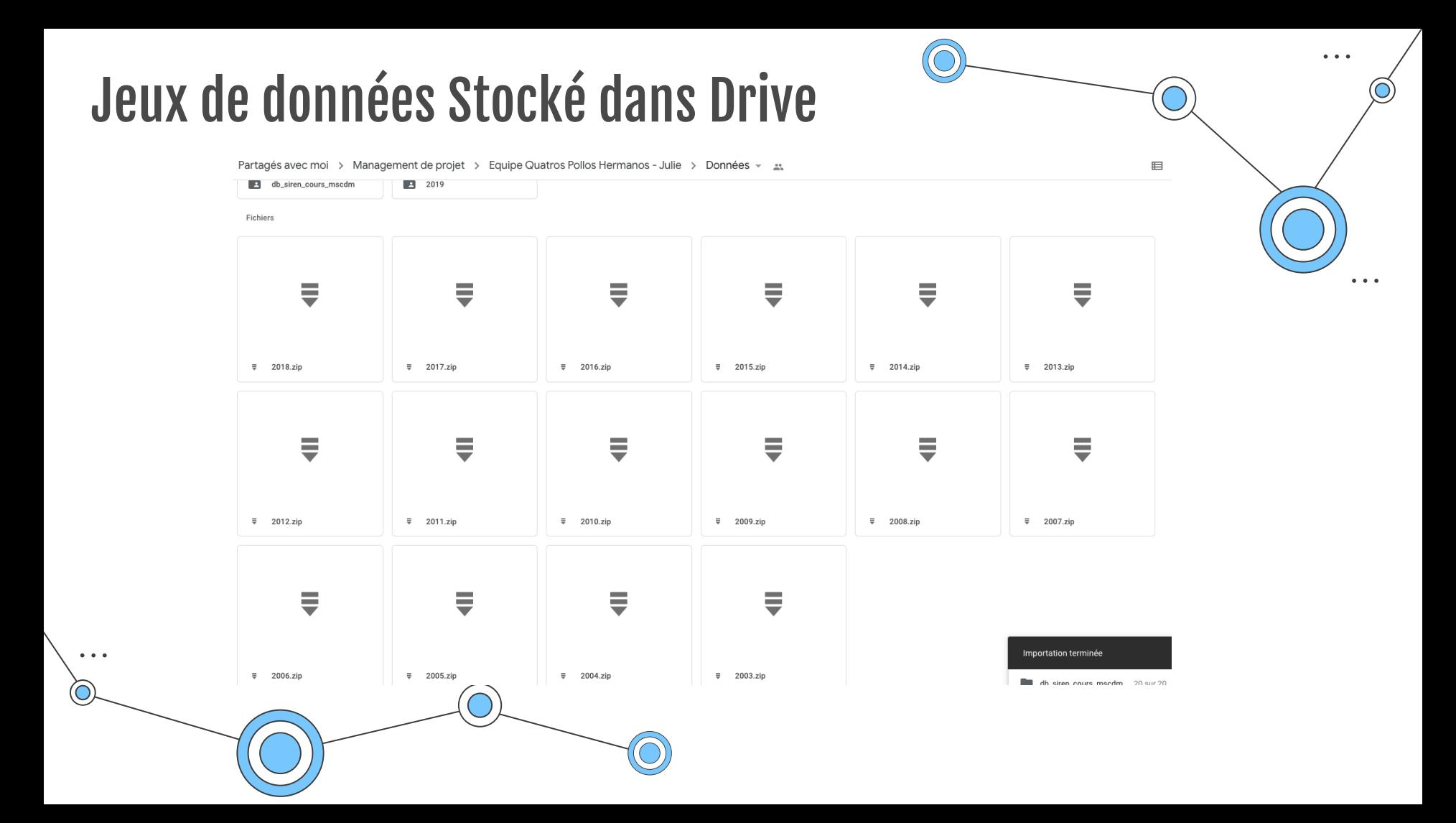

# WEB Scrapping

Les données sur le web ne sont pas toujours facilement accessibles, et quand elles le sont nous pouvons être dans l'impossibilité de copiercoller ces données ou rencontrer des difficultés lors du téléchargement de celle-ci.

Le Web Scraping permet de remédier à ce problème. C'est une technique qui permet l'extraction de données en utilisant un site, un logiciel ou un programme. L'extraction se fait de manière structurée afin que l'on puisse traiter la donnée par la suite. Le logiciel s'occupe alors de faire tout le travail de copier-coller.

Pour faire du Web Scraping, il ne suffit pas de copier-coller l'information sur une page web, il faut « Crawler » sur toutes les pages du site afin d'avoir toutes les informations.

Les outils utilisés pour le Web Scraping sont nombreux, nous pouvons en trouver sous forme de framework, plugin ou de software.